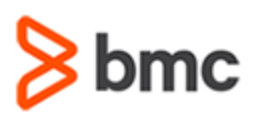

# **COURSE ABSTRACT**

### **COURSE CODE**

» CPTO-TDPU-F1802

### **APPLICABLE VERSIONS**

» 18.x

### **[DELIVERY METHOD](http://www.bmc.com/education/modality.html)**

» Web-based Training (WBT)

### **[COURSE DURATION](http://www.bmc.com/education/learning-paths/education-filters-learning-paths.html)**

» 1 Hour

### **PREREQUISITES**

» BMC Compuware Topaz Workbench 20.x: Fundamentals Developing (WBT)

#### **RECOMMENDED TRAININGS**

» NA

# **BMC Compuware Topaz for Enterprise Data 18.x: Test Data Privacy Fundamentals Using (WBT)**

### **Course Overview**

BMC Compuware Topaz for Enterprise Data enables developers and data architects to discover, visualize, and work with both mainframe and non-mainframe data in a common, intuitive manner.

This course presents content using web-based and video modalities. In this course, we will discuss the functionality of Topaz for Total Test, Functional Testing.

# **Target Audience**

- » Developers
- » Testers

### **Learner Objectives**

- » Understand the functionality of data elements, rules, coverage, composites, and normalization routines
- » Learn how to cover the most used resource administration options in the Data Privacy Menu
- » Perform steps to understand how to use the File-AID Data Privacy function of the Topaz Workbench
- » Learn how to create Source Data Identifiers against Data Elements
- » Understand how to create rules for masking data
- » Understand how Compuware's test data privacy solution and demonstrate how File-AID RDX works with DB2 to create an extract and extract related subsets of Db2 data
- » Demonstrate how to create new Data Elements with associated Source Data Identifiers (SDIs)
- » Create rules for those Data Elements

BMC, BMC Software, and the BMC Software logo are the exclusive properties of BMC Software, Inc., are registered with the U.S. Patent and Trademark Office, and may be registered or pending registration in other countries. All other BMC trademarks, service marks, and logos may be registered or pending registration in the U.S. or in other countries. All other trademarks or registered trademarks are the property of their respective owners. ©2022 BMC Software, Inc. All rights reserved.

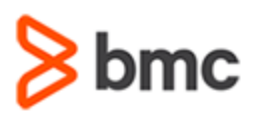

# **BMC Compuware Topaz for Enterprise Data 18.x: Test Data Privacy Fundamentals Using (WBT)**

## **COURSE ABSTRACT**

#### **COURSE ACTIVITIES**

» Demonstrations

#### **BMC COMPUWARE LEARNING PATH**

» NA

### **ACCREDITATION AN[D CERTIFICATION PATHS](http://www.bmc.com/education/certification-programs)**

» NA

### **[DISCOUNT OPTIONS](http://www.bmc.com/education/customer-service/customer-service.html)**

- » Have multiple students? Contact us to discuss hosting a private class for your organization
- » **[Contact us for additional information](http://www.bmc.com/education)**

### **Course Lessons**

### **Module 1: Test Data Privacy Additional Functions**

» Understand the functionality of data elements, rules, coverage, composites, and normalization routines

### **Module 2: Test Data Privacy Administration**

» Learn how to cover the most used resource administration options in the Data Privacy Menu

### **Module 3: Test Data Privacy Create Rules**

- » Perform steps to understand how to use the File-AID Data Privacy function of the Topaz Workbench
- » Learn how to create Source Data Identifiers against Data Elements
- » Understand how to create rules for masking data

#### **Module 4: Test Data Privacy DB2 Extract**

» Understand how Compuware's test data privacy solution and demonstrate how FileAID RDX works with DB2 to create an extract and extract related subsets of Db2 data

### **Module 5: Test Data Privacy Simulation**

- » Demonstrate how to create new Data Elements with associated Source Data Identifiers (SDIs)
- » Create rules for those Data Elements

BMC, BMC Software, and the BMC Software logo are the exclusive properties of BMC Software, Inc., are registered with the U.S. Patent and Trademark Office, and may be registered or pending registration in other countries. All other BMC trademarks, service marks, and logos may be registered or pending registration in the U.S. or in other countries. All other trademarks or registered trademarks are the property of their respective owners. ©2022 BMC Software, Inc. All rights reserved.